# **Windows 8 Backup Software 101.htm**

**Robert R. Redfield**

 The Linux Philosophy for SysAdmins David Both,2018-08-03 Reveals and illustrates the awesome power and flexibility of the command line, and the design and usage philosophies that support those traits. This understanding of how to extract the most from the Linux command line can help you become a better SysAdmin. Understand why many things in the Linux and Unix worlds are done as they are, and how to apply the Linux Philosophy to working as a SysAdmin. The original Unix/Linux Philosophy presented foundational and functional tenets - rules, guidelines, and procedural methods - that worked well. However, it was intended for the developers of those operating systems. Although System Administrators could apply many of the tenets to their daily work, many important tenets were missing. Over the years that David Both has been working with Linux and Unix, he has formulated his own philosophy – one which applies more directly to the everyday life of the System Administrator. This book defines a philosophy, and then illuminates the practical aspects of that philosophy with real-world experiments you can perform. Inspired by David's real mentors, and dedicated to them, The Linux Philosophy for System Administrators is a mentor to SysAdmins everywhere; remember - If you fail you learn. What You Will Learn Apply the Linux philosophy to working as a SysAdmin Unlock the power of the knowledge you already have Fully understand and access the vast power of the command line Review the power of Linux as a function of the philosophies that built it Who This Book Is For If you want to learn the secrets that make the best Linux SysAdmins powerful far beyond that of mere mortals; if you want to understand the concepts that unlock those secrets; if you want to be the SysAdmin that everyone else turns to when the bytes hit the fan – then this book is for you.

 **Using and Administering Linux: Volume 1** David Both,2019-12-10 Become a Linux sysadmin and expert user of Linux, even with no previous Linux experience and learn to

manage complex systems with ease. Volume 1 of this three volume training course introduces operating systems in general and Linux in particular. It briefly explores the The Linux Philosophy for SysAdmins in preparation for the rest of the course. This book provides you with the tools necessary for mastering user management; installing, updating, and deleting software; and using command line tools to do performance tuning and basic problem determination. You'll begin by creating a virtual network and installing an instance of Fedora – a popular and powerful Linux distribution – on a VirtualBox VM that can be used for all of the experiments on an existing Windows or Linux computer. You'll then move on to the basics of using the Xfce GUI desktop and the many tools Linux provides for working on the command line including virtual consoles, various terminal emulators, BASH, and other shells. Explore data streams and the Linux tools used to manipulate them, and learn about the Vim text editor, which is indispensable to advanced Linux users and system administrators, and be introduced to some other text editors. You'll also see how to install software updates and new software, learn additional terminal emulators, and some advanced shell skills. Examine the sequence of events that take place as the computer boots and Linux starts up, configure your shell to personalize it in ways that can seriously enhance your command line efficiency, and delve into all things file and filesystems. What You Will Learn Install Fedora Linux and basic configuration of the Xfce desktopAccess the root user ID, and the care that must be taken when working as rootUse Bash and other shells in the Linux virtual consoles and terminal emulatorsCreate and modify system configuration files with Use the Vim text editorExplore administrative tools available to root that enable you to manage users, filesystems, processes, and basic network communicationsConfigure the boot and startup sequences Who This Book Is For Anyone who wants to learn Linux as an advanced user and system administrator at the command line while using the GUI desktop to leverage productivity.

 **The Security Development Lifecycle** Michael Howard,Steve Lipner,2006 Your customers demand and deserve better security and privacy in their software. This book is the first to detail a rigorous, proven methodology that measurably minimizes security bugs--the Security Development Lifecycle (SDL). In this longawaited book, security experts Michael Howard and Steve Lipner from the Microsoft Security Engineering Team guide you through each stage of the SDL--from education and design to testing and post-release. You get their first-hand insights, best practices, a practical history of the SDL, and lessons to help you implement the SDL in any development organization. Discover how to: Use a streamlined risk-analysis process to find security design issues before code is committed Apply secure-coding best practices and a proven testing process Conduct a final security review before a product ships Arm customers with prescriptive guidance to configure and deploy your product more securely Establish a plan to respond to new security vulnerabilities Integrate security discipline into agile methods and processes, such as Extreme Programming and Scrum Includes a CD featuring: A six-part security class video conducted by the authors and other Microsoft security experts Sample SDL documents and fuzz testing tool PLUS--Get book updates on the Web. For customers who purchase an ebook version of this title, instructions for downloading the CD files can be found in the ebook.

 Briggs Barry Briggs,Eduardo Kassner,2016-01-07 How do you start? How should you build a plan for cloud migration for your entire portfolio? How will your organization be affected by these changes? This book, based on real-world cloud experiences by enterprise IT teams, seeks to provide the answers to these questions. Here, you'll see what makes the cloud so compelling to enterprises; with which applications you should start your cloud journey; how your organization will change, and how skill sets will evolve; how to measure progress; how to think about security, compliance, and business buy-in; and how to exploit the evergrowing feature set that the cloud offers to gain strategic and competitive advantage.

 **Blindsight** Peter Watts,2006-10-03 Hugo and Shirley Jackson award-winning Peter Watts stands on the cutting edge of hard SF with his acclaimed novel, Blindsight Two months since the stars fell... Two months of silence, while a world held its breath. Now some half-derelict space probe, sparking fitfully past Neptune's orbit, hears a whisper from the edge of the solar system: a faint signal sweeping the cosmos like a lighthouse beam. Whatever's out there isn't talking to us. It's talking to some distant star, perhaps. Or perhaps to something closer, something en route. So who do you send to force introductions with unknown and unknowable alien intellect that doesn't wish to be met? You send a linguist with multiple personalities, her brain surgically partitioned into separate, sentient processing cores. You send a biologist so radically interfaced with machinery that he sees x-rays and tastes ultrasound. You send a pacifist warrior in the faint hope she won't be needed. You send a monster to command them all, an extinct hominid predator once called vampire, recalled from the grave with the voodoo of recombinant genetics and the blood of sociopaths. And you send a synthesist—an informational topologist with half his mind gone—as an interface between here and there. Pray they can be trusted with the fate of a world. They may be more alien than the thing they've been sent to find. At the Publisher's request, this title is being sold without Digital Rights Management Software (DRM) applied.

 **Computerworld** ,2004-01-26 For more than 40 years, Computerworld has been the leading source of technology news and information for IT influencers worldwide. Computerworld's award-winning Web site (Computerworld.com), twice-monthly publication, focused conference series and custom research form the hub of the world's largest global IT media network.

 **Introduction to Storage Area Networks** Jon Tate,Pall Beck,Hector Hugo Ibarra,Shanmuganathan Kumaravel,Libor

Miklas,IBM Redbooks,2018-10-09 The superabundance of data that is created by today's businesses is making storage a strategic investment priority for companies of all sizes. As storage takes precedence, the following major initiatives emerge: Flatten and converge your network: IBM® takes an open, standards-based approach to implement the latest advances in the flat, converged data center network designs of today. IBM Storage solutions enable clients to deploy a high-speed, low-latency Unified Fabric Architecture. Optimize and automate virtualization: Advanced virtualization awareness reduces the cost and complexity of deploying physical and virtual data center infrastructure. Simplify management: IBM data center networks are easy to deploy, maintain, scale, and virtualize, delivering the foundation of consolidated operations for dynamic infrastructure management. Storage is no longer an afterthought. Too much is at stake. Companies are searching for more ways to efficiently manage expanding volumes of data, and to make that data accessible throughout the enterprise. This demand is propelling the move of storage into the network. Also, the increasing complexity of managing large numbers of storage devices and vast amounts of data is driving greater business value into software and services. With current estimates of the amount of data to be managed and made available increasing at 60% each year, this outlook is where a storage area network (SAN) enters the arena. SANs are the leading storage infrastructure for the global economy of today. SANs offer simplified storage management, scalability, flexibility, and availability; and improved data access, movement, and backup. Welcome to the cognitive era. The smarter data center with the improved economics of IT can be achieved by connecting servers and storage with a high-speed and intelligent network fabric. A smarter data center that hosts IBM Storage solutions can provide an environment that is smarter, faster, greener, open, and easy to manage. This IBM® Redbooks® publication provides an introduction to SAN and Ethernet networking, and how these

networks help to achieve a smarter data center. This book is intended for people who are not very familiar with IT, or who are just starting out in the IT world.

### Safeguarding Your Technology Tom Szuba,1998 **Commerce Business Daily** ,1998-03

 **InfoWorld** ,1998-09-07 InfoWorld is targeted to Senior IT professionals. Content is segmented into Channels and Topic Centers. InfoWorld also celebrates people, companies, and projects.

 **Windows 10 Inside Out (includes Current Book Service)** Ed Bott,Carl Siechert,Craig Stinson,2016-11-22 This is the eBook of the printed book and may not include any media, website access codes, or print supplements that may come packaged with the bound book. Conquer today's Windows 10—from the inside out! Dive into Windows 10—and really put your Windows expertise to work. Focusing on the most powerful and innovative features of Windows 10, this supremely organized reference packs hundreds of timesaving solutions, tips, and workarounds—all fully reflecting the major Windows 10 Anniversary Update. From new Cortana and Microsoft Edge enhancements to the latest security and virtualization features, you'll discover how experts tackle today's essential tasks—and challenge yourself to new levels of mastery. Install, configure, and personalize the newest versions of Windows 10 Understand Microsoft's revamped activation and upgrade processes Discover major Microsoft Edge enhancements, including new support for extensions Use today's improved Cortana services to perform tasks, set reminders, and retrieve information Make the most of the improved ink, voice, touch, and gesture support in Windows 10 Help secure Windows 10 in business with Windows Hello and Azure AD Deploy, use, and manage new Universal Windows Platform (UWP) apps Take advantage of new entertainment options, including Groove Music Pass subscriptions and connections to your Xbox One console Manage files in the cloud with Microsoft OneDrive and OneDrive for Business Use the

improved Windows 10 Mail and Calendar apps and the new Skype app Fine-tune performance and troubleshoot crashes Master highefficiency tools for managing Windows 10 in the enterprise Leverage advanced Hyper-V features, including Secure Boot, TPMs, nested virtualization, and containers In addition, this book is part of the Current Book Service from Microsoft Press. Books in this program will receive periodic updates to address significant software changes for 12 to 18 months following the original publication date via a free Web Edition. Learn more at https://www.microsoftpressstore.com/cbs.

 SAP Backup using Tivoli Storage Manager Budi Darmawan,Miroslav Dvorak,Dhruv Harnal,Gerson Makino,Markus Molnar,Rennad Murugan,Marcos Silva,IBM Redbooks,2013-04-26 In this IBM® Redbooks® publication, we give an overview of different data management topics related to a typical SAP® data center. The intrinsic functionality of SAP is not designed to completely handle all the tasks of a data center by itself, but the SAP system offers several interface possibilities to attach external tools to it to accomplish this task We explain SAP basic concepts and the issues with SAP data management. We introduce Tivoli® Storage Manager and all of its products that are related to SAP data management. We provide some comparison between database backup and recovery tools. Finally, we discuss data archiving using IBM DB2® CommonStore for SAP, and discuss high availability requirements and disaster recovery considerations. The second part of this book discusses a practical implementation of SAP backup and recovery with Tivoli Storage Manager. We implement this setup on two separate SAP systems: one running DB2 and the other running Oracle® database. We also implement LAN-free backup and FlashCopy® scenarios. In the sample implementation section, we show many different tasks, such as backup and restore, database recovery, backup monitoring, and tuning. We also cover some advanced backup/availability considerations, such as split mirror backup and standby

databases. This book helps individuals that operate an SAP environment to devise a strategy for a sound and comprehensive data backup solution using the IBM Tivoli Storage Management product family.

 InfoWorld ,1997-09-29 InfoWorld is targeted to Senior IT professionals. Content is segmented into Channels and Topic Centers. InfoWorld also celebrates people, companies, and projects.

 PC Mag ,2008-09 PCMag.com is a leading authority on technology, delivering Labs-based, independent reviews of the latest products and services. Our expert industry analysis and practical solutions help you make better buying decisions and get more from technology.

 InfoWorld ,1998-07-20 InfoWorld is targeted to Senior IT professionals. Content is segmented into Channels and Topic Centers. InfoWorld also celebrates people, companies, and projects.

 **InfoWorld** ,1996-03-25 InfoWorld is targeted to Senior IT professionals. Content is segmented into Channels and Topic Centers. InfoWorld also celebrates people, companies, and projects.

 **InfoWorld** ,1997-05-12 InfoWorld is targeted to Senior IT professionals. Content is segmented into Channels and Topic Centers. InfoWorld also celebrates people, companies, and projects.

 InfoWorld ,2001-04-23 InfoWorld is targeted to Senior IT professionals. Content is segmented into Channels and Topic Centers. InfoWorld also celebrates people, companies, and projects.

 InfoWorld ,1999-04-05 InfoWorld is targeted to Senior IT professionals. Content is segmented into Channels and Topic Centers. InfoWorld also celebrates people, companies, and projects.

InfoWorld ,1997-04-14 InfoWorld is targeted to Senior IT

professionals. Content is segmented into Channels and Topic Centers. InfoWorld also celebrates people, companies, and projects.

This is likewise one of the factors by obtaining the soft documents of this **Windows 8 Backup Software 101.htm** by online. You might not require more become old to spend to go to the books commencement as without difficulty as search for them. In some cases, you likewise accomplish not discover the broadcast Windows 8 Backup Software 101.htm that you are looking for. It will entirely squander the time.

However below, in the manner of you visit this web page, it will be as a result unquestionably easy to acquire as well as download lead Windows 8 Backup Software 101.htm

It will not take on many grow old as we notify before. You can realize it while show something else at home and even in your workplace. appropriately easy! So, are you question? Just exercise just what we allow below as with ease as evaluation **Windows 8 Backup Software 101.htm** what you in the same way as to read!

### **Table of Contents Windows 8 Backup Software 101.htm**

- 1. Understanding the eBook Windows 8 Backup Software 101.htm
	- The Rise of Digital Reading Windows 8 Backup Software

101.htm

- Advantages of eBooks Over Traditional Books
- 2. Identifying Windows 8 Backup Software 101.htm
	- Exploring Different Genres
	- Considering Fiction
- vs. Non-Fiction
- Determining Your Reading Goals
- 3. Choosing the Right eBook Platform
	- Popular eBook Platforms
	- Features to Look for in an Windows 8 Backup Software 101.htm
	- User-Friendly Interface
- 4. Exploring eBook Recommendations from Windows 8 Backup Software 101.htm
	- Personalized Recommendations
	- Windows 8 Backup Software 101.htm User Reviews and Ratings
	- Windows 8 Backup Software 101.htm and Bestseller Lists
- 5. Accessing Windows 8 Backup Software 101.htm Free and Paid eBooks
	- Windows 8 Backup Software 101.htm Public Domain eBooks
	- Windows 8 Backup

Software 101.htm eBook Subscription Services

- Windows 8 Backup Software 101.htm Budget-Friendly **Options**
- 6. Navigating Windows 8 Backup Software 101.htm eBook Formats
	- $\circ$  ePub, PDF, MOBI, and More
	- Windows 8 Backup Software 101.htm Compatibility with **Devices**
	- Windows 8 Backup Software 101.htm Enhanced eBook Features
- 7. Enhancing Your Reading Experience
	- Adjustable Fonts and Text Sizes of Windows 8 Backup Software 101.htm
	- $\circ$  Highlighting and Note-Taking Windows 8 Backup Software 101.htm
	- Interactive Elements Windows 8 Backup Software 101.htm
- 8. Staying Engaged with Windows 8 Backup Software 101.htm
	- o Joining Online Reading **Communities**
	- Participating in Virtual Book Clubs
	- Following Authors and Publishers Windows 8 Backup Software 101.htm
- 9. Balancing eBooks and Physical Books Windows 8 Backup Software 101.htm
	- Benefits of a Digital Library
	- Creating a Diverse Reading Collection Windows 8 Backup Software 101.htm
- 10. Overcoming Reading Challenges
	- Dealing with Digital Eye Strain
	- Minimizing **Distractions**
	- Managing Screen Time
- 11. Cultivating a Reading Routine Windows 8 Backup Software 101.htm ○ Setting Reading Goals Windows 8

Backup Software 101.htm

- Carving Out Dedicated Reading Time
- 12. Sourcing Reliable Information of Windows 8 Backup Software 101.htm
	- Fact-Checking eBook Content of Windows 8 Backup Software 101.htm
	- Distinguishing Credible Sources
- 13. Promoting Lifelong Learning
	- Utilizing eBooks for Skill Development
	- Exploring Educational eBooks
- 14. Embracing eBook Trends
	- o Integration of Multimedia Elements
	- Interactive and Gamified eBooks

# **Windows 8 Backup Software 101.htm Introduction**

In the digital age, access to information has become easier than ever before. The ability to download Windows 8 Backup

Software 101 htm has revolutionized the way we consume written content. Whether you are a student looking for course material, an avid reader searching for your next favorite book, or a professional seeking research papers, the option to download Windows 8 Backup Software 101.htm has opened up a world of possibilities. Downloading Windows 8 Backup Software 101.htm provides numerous advantages over physical copies of books and documents. Firstly, it is incredibly convenient. Gone are the days of carrying around heavy textbooks or bulky folders filled with papers. With the click of a button, you can gain immediate access to valuable resources on any device. This convenience allows for efficient studying, researching, and reading on the go. Moreover, the cost-effective nature of downloading Windows 8 Backup Software 101.htm has democratized knowledge. Traditional books and academic journals can be expensive, making it difficult for individuals with limited financial resources

to access information. By offering free PDF downloads, publishers and authors are enabling a wider audience to benefit from their work. This inclusivity promotes equal opportunities for learning and personal growth. There are numerous websites and platforms where individuals can download Windows 8 Backup Software 101.htm. These websites range from academic databases offering research papers and journals to online libraries with an expansive collection of books from various genres. Many authors and publishers also upload their work to specific websites, granting readers access to their content without any charge. These platforms not only provide access to existing literature but also serve as an excellent platform for undiscovered authors to share their work with the world. However, it is essential to be cautious while downloading Windows 8 Backup Software 101.htm. Some websites may offer pirated or illegally obtained copies of copyrighted

material. Engaging in such activities not only violates copyright laws but also undermines the efforts of authors, publishers, and researchers. To ensure ethical downloading, it is advisable to utilize reputable websites that prioritize the legal distribution of content. When downloading Windows 8 Backup Software 101.htm, users should also consider the potential security risks associated with online platforms. Malicious actors may exploit vulnerabilities in unprotected websites to distribute malware or steal personal information. To protect themselves, individuals should ensure their devices have reliable antivirus software installed and validate the legitimacy of the websites they are downloading from. In conclusion, the ability to download Windows 8 Backup Software 101.htm has transformed the way we access information. With the convenience, costeffectiveness, and accessibility it offers, free PDF downloads have become a popular choice

for students, researchers, and book lovers worldwide. However, it is crucial to engage in ethical downloading practices and prioritize personal security when utilizing online platforms. By doing so, individuals can make the most of the vast array of free PDF resources available and embark on a journey of continuous learning and intellectual growth.

# **FAQs About Windows 8 Backup Software 101.htm Books**

- 1. Where can I buy Windows 8 Backup Software 101.htm books? Bookstores: Physical bookstores like Barnes & Noble, Waterstones, and independent local stores. Online Retailers: Amazon, Book Depository, and various online bookstores offer a wide range of books in physical and digital formats.
- 2. What are the different book formats available?

Hardcover: Sturdy and durable, usually more expensive. Paperback: Cheaper, lighter, and more portable than hardcovers. E-books: Digital books available for e-readers like Kindle or software like Apple Books, Kindle, and Google Play Books.

- 3. How do I choose a Windows 8 Backup Software 101 htm book to read? Genres: Consider the genre you enjoy (fiction, non-fiction, mystery, sci-fi, etc.). Recommendations: Ask friends, join book clubs, or explore online reviews and recommendations. Author: If you like a particular author, you might enjoy more of their work.
- 4. How do I take care of Windows 8 Backup Software 101 htm books? Storage: Keep them away from direct sunlight and in a dry environment. Handling: Avoid folding pages, use bookmarks,

and handle them with clean hands. Cleaning: Gently dust the covers and pages occasionally.

- 5. Can I borrow books without buying them? Public Libraries: Local libraries offer a wide range of books for borrowing. Book Swaps: Community book exchanges or online platforms where people exchange books.
- 6. How can I track my reading progress or manage my book collection? Book Tracking Apps: Goodreads, LibraryThing, and Book Catalogue are popular apps for tracking your reading progress and managing book collections. Spreadsheets: You can create your own spreadsheet to track books read, ratings, and other details.
- 7. What are Windows 8 Backup Software 101.htm audiobooks, and where can I find them? Audiobooks: Audio

recordings of books, perfect for listening while commuting or multitasking. Platforms: Audible, LibriVox, and Google Play Books offer a wide selection of audiobooks.

- 8. How do I support authors or the book industry? Buy Books: Purchase books from authors or independent bookstores. Reviews: Leave reviews on platforms like Goodreads or Amazon. Promotion: Share your favorite books on social media or recommend them to friends.
- 9. Are there book clubs or reading communities I can join? Local Clubs: Check for local book clubs in libraries or community centers. Online Communities: Platforms like Goodreads have virtual book clubs and discussion groups.
- 10. Can I read Windows 8 Backup Software 101.htm books for free? Public Domain Books: Many

classic books are available for free as theyre in the public domain. Free E-books: Some websites offer free e-books legally, like Project Gutenberg or Open Library.

## **Windows 8 Backup Software 101.htm :**

**voluntary demotion letter to employer template a step by step** - Apr 17 2023 web dec 28 2018 at the start of the letter thank your employer for the opportunities she s given you you might say something like i d like to start off by thanking you for having **how to write a letter of voluntary demotion pocket pence** - Jun 07 2022 web jan 17 2023 do you want to request ampere deliberate demotion until reduce strain or for other reasons ready on how to do so without jeopardizing your professional skip the **how to request a voluntary demotion with examples** - Sep 10 2022 web voluntary demotion this

voluntary demotion letter can be sent to a supervisor upon realizing that the employee would do better in a lesser role download resignation how to write a demotion letter with a sample careerminds - May 18 2023 web jul 16 2023 a voluntary demotion letter to employer should include the employee s reason for demotion the new position they are requesting and the effective date they how to request a voluntary demotion with examples - Nov 12 2022 web aug 19 2023 sample letter of stepping down from a position if your request is approved then you might be asked to inform relevant departments and coworkers about your how to request a voluntary demotion with examples - Feb 15 2023 web scenario one you re in a job you can no longer handle it s either too demanding or your skills aren t a fit scenario two something has changed in your personal life you need how to write a voluntary

demotion letter tips and examples - Jul 20 2023 web jan 17 2023 i am letter to request a voluntary demotion off the role of deputy contacts officer to junior accountant in your organization effective may 10 th 2022 than how to request a demotion at work with tips and - Aug 21 2023 web jun 13 2023 for example i am writing to inform you of my decision to request a voluntary demotion from my current position as marketing director to the position of 5 safe tips to ask for a demotion samples office topics - Oct 11 2022 web jan 17 2023 tips to make requesting a voluntary demotion easier when you first approach a boss asking for a voluntary demotion you will be met with surprise in how to request a voluntary demotion with examples - May 06 2022 web jan 17 2023 how to write an cover letter with no experience examples and tips the cold email template that got me 5 clientele in one month as an freelancer list from how to request a voluntary demotion with examples - Feb 03 2022

web may 7 2022 determine the reasons behind the employee s demotion make contact with the employee assign work that is meaningful inform the audience in a professional

## **sample voluntary demotion letter examples** - Mar 04 2022

web jan 17 2023 the greatest continue examples that will get thee hired in 2023 2 effective roads to show you support on a my hr tips 10 things business **how to request a voluntary**

### **demotion with examples** - Dec 01 2021

web jan 17 2023 do you want to request ampere voluntary humiliate for reduce emphasize or for misc reasons read on how to do so without jeopardizing your career prance to **demotion letter format meaning samples examples and** - Jan 02 2022 web jan 17 2023 pointers examples job huntings list of remote jobs you can get sans a

degree 5 best linkedin headline examples for job seekers instructions to ask for how to write a letter of voluntary demotion career trend - Mar 16 2023 web jan 17 2023 they have tell thee to wait till the end of the year when changes are made and you have to be prepared for any other requests write targeted requesting of **a simple yet effective demotion letter template teamworks** - Dec 13 2022 web jan 17 2023 do you want until request a voluntary demotion to reduce stress or available additional reasons read on how to does so without jeopardizing your career how to request a voluntary demotion with examples - Oct 31 2021

how to request a voluntary demotion with examples how to - Apr 05 2022 web jul 23 2022 i m requesting a voluntary demotion and i m confirming it in this letter even though i appreciate the confidence you put in me when you hired me

#### for promoted

# **how to request a voluntary demotion with examples** - Jul

08 2022 web may 13 2017 you can hand deliver the letter at work state in the first paragraph i voluntarily seek or accept a demotion from the position of your current title to the title how to request a voluntary demotion with examples - Sep 22 2023

web jan 17 2023 how up written a letter of voluntary demotion what is voluntary demotion when they want to reduce your my designation or opt to return the one junior positioner off a senior only you may asked for a voluntary demotion

how to request a voluntary demotion with examples - Jun 19 2023

web oct 18 2021 writing a demotion letter seems like a daunting task but it doesn t have to be learn the best practices here and download a free demotion letter sample that you

asking for a voluntary demotion monster ca - Jan 14 2023

web oct 14 2022 our sample demotion letter template covers all of the bases and can be easily customized to fit your specific needs download 15 more hr templates be clear voluntary demotion resignation letters - Aug 09 2022 web jan 17 2023 do them want to request a voluntary demotion to reduce stress or since other reasons interpret on how to do so without dangerous your professional math makes sense 4 pdf pdf scribd - Apr 19 2023 basic student resource in alberta for mathematics grade 4 2007 teacher guide overview grade 4 planning and assessment support investigation it s all in the can unit 1 patterns **resources gr 4 ms tracy behl 4a** - Aug 23 2023 to the teacher this practice and homework book provides reinforcement of the concepts and skills explored in the pearsonmath makes sense 4 program there are two sections in the **math makes sense 4**

**probability answer pdf**

**uniport edu** - Jan 04 2022 math makes sense 4 probability answer 1 11 downloaded from uniport edu ng on march 29 2023 by guest math makes sense 4 probability answer thank you categorically much for math makes sense 4 probability answer uniport edu - Dec 03 2021 jun 2 2023 math makes sense 4 probability answer 1 12 downloaded from uniport edu ng on june 2 2023 by guest math makes sense 4 probability answer getting the books math **grade 4 math makes sense unit 11 probability assessment tpt** - Jun 21 2023 students determine the probability of events by counting the number of ways an event can happen the numerator divided by the total number of possible outcomes free worksheets **math makes sense 4 probability answer admin youtility co** - Jul 10 2022 4 sınıf matematik tartma konusu Özet alıştırma ve problemler 4 sınıf matematik kesirler konusu değerlendirme

soruları 4 sınıf matematik toplama Çıkarma koşu pisti soru modeli penrose ged prep 4 1 simple probability carleton - Aug 11 2022 math makes sense 4 probability answer downloaded from admin youtility co uk by guest hailey raiden the mathematics that every secondary math teacher needs to know math makes sense 4 probability answer seminars nyegroup - Mar 06 2022 jun 14 2019 provided answer there are two cases 1 he is telling truth that the die reports 6 its probability 3 4 1 6 1 8 2 he is telling lie that the die reports 6 its probability 1 **4 sınıf matematik olasılık konusu Özet ve soru** - Jun 09 2022 makes sense 4 probability answer can be one of the options to accompany you in the manner of having

supplementary time it will not waste your time assume me the e book will

**practice and homework book ms tracy behl 4a** - Jul 22 2023

grade 4 math makes sense unit 11 probability assessment what s inside this booklet teacher s answer sheets to math assessment for unit 11 probabilityparents teacher **math makes sense 4 probability answer pdf uniport edu** - Oct 13 2022 math makes sense pearson wncp edition grade 4 answer key paperback jan 1 2014 9780321708892 books amazon ca

## **math makes sense grade 4 textbook millerton school** -

Sep 24 2023 millerton school 4711 route 108 derby nb e1v 5c3 tel 506 627 4090 fax 506 627 4500 math makes sense 4 probability answer pdf uniport edu - Nov 02 2021

probability worksheets k5 learning - May 20 2023 214576636 math makes sense 4 pdf free ebook download as pdf file pdf text file txt or read book online for free scribd is the world s largest social reading and publishing site open

pearson math makes sense 4

free download borrow and - Mar 18 2023

improve their engagement and understanding of probability with these guided notes these probability guided focus on probability vocabulary calculating probability theoretical vs probability fourth grade math worksheets and answers study - Jan 16 2023 mar 30 2016 a multiple choice test has four questions for a student making random guesses for each answer the probabilities for the number of correct responses are given in this table

**probability question explanation does not make sense** - Feb 05 2022 apr 26 2023 math makes sense 4 probability answer is available in our book collection an online access to it is set as public so you can download it instantly our digital library spans in

# **math makes sense 4 probability answer uniport**

**edu** - May 08 2022 now with expert verified solutions from math makes sense 8 1st edition you ll learn how to solve your toughest homework problems our resource for math makes sense 8 includes

#### **math makes sense 8 1st edition solutions and**

**answers quizlet** - Apr 07 2022 math makes sense 4 probability answer math makes sense 4 probability answer 2 downloaded from seminars

nyegroup com on 2023 03 02 by guest strategies you need to be

a multiple choice test has four questions for a student wyzant - Dec 15 2022

four versus two here so you say okay i get it sal if the

probability is a larger number the event is more likely it makes sense and in this case it s twice the number is twice as large

math makes sense probability teaching resources tpt - Feb 17 2023

probability word problems worksheet 4th grade develop understanding of fractions as parts of unit wholes as parts of a collection as locations on number lines and as divisions of whole

math makes sense pearson wncp edition grade 4 answer - Sep 12 2022 4 3 1 4 4 2 8 7 5 5 use this information to answer questions 3 5 3 what is the experimental probability of spinning a 6 a 10 b 0 c 6 d 60 4 what is the experimental intuitive sense of probabilities video khan academy - Nov 14 2022 apr 27 2023 you could purchase guide math makes sense 4 probability answer or

get it as soon as feasible you could speedily download this math makes sense 4 probability answer

### **approaches to teaching the works of david foster wallace approaches** - Oct 05 2022

web approaches to teaching the works of david foster wallace approaches to teaching world literature s stephen j burn editor mary k holland editor amazon com tr kitap **approaches to teaching the works of david foster wallace** - Nov 06 2022 web aug 1 2019 david foster

wallace s works engage with his literary moment roughly summarized as postmodernism and with the author s historical context from his famously complex fiction to essays critical of american culture wallace s works have at their core essential human concerns such as self understandin 9781603294645 approaches to teaching the works of david foster - Jun 01 2022 web david foster wallaces works engaged with his literary momentroughly summarized as postmodernismand with the authors historical context from the famous complexity of novels such as infinite jest to the direct critique of american culture in his essays his works have at their core basic themes such as self understanding connecting with others ethical **approaches to teaching the works of david foster wallace** - Apr 11 2023 web david foster wallace s works engage with his literary moment roughly summarized as postmodernism and with the author s historical context from his famously complex fiction to

essays

approaches to teaching the works of david foster wallace - Aug 15 2023 web from his famously complex fiction to essays critical of american culture wallace s works have at their core essential human concerns such as self understanding connecting with others ethical behavior and finding meaning **approaches to teaching the works of david foster wallace** - Jun 13 2023 web approaches to teaching the works of david foster wallace burn s j and holland m k eds 2019 approaches to teaching the works of david foster wallace modern languages association new york isbn 9781603294645 full **approaches to teaching the works of david foster wallace** - Jan 28 2022 web abebooks com approaches to teaching the works of david foster wallace approaches to teaching world literature 9781603293914 and a great selection of similar new used and collectible books available now at great prices

new book approaches to teaching the works of david foster - Feb 26 2022 web title approaches to teaching the works of david foster wallace approaches to teaching world literature publisher modern language association of america publication date 08 01 2019 isbn 9781603293914 paperback english find in worldcat approaches to teaching the works of david foster wallace - May 12 2023 web david foster wallace s works engage with his literary moment roughly summarized as postmodernism and with the author s historical context from his famously complex fiction to essays critical **approaches to teaching the works of david foster wallace** - Jul 14 2023 web materials for teaching the works of david foster wallace including online and digital resources

approaches to teaching the works of david foster wallace - Mar 30 2022 web aug 1 2019 approaches

to teaching the works of david foster wallace by stephen j burn editor mary k holland editor ebook 25 99 34 00 save 24 instant purchase available on compatible nook devices and the free nook apps want a nook explore now get free ebook sample buy as gift lend me see details overview

# **editions of approaches to teaching the works of david**

**foster** - Dec 07 2022 web editions for approaches to teaching the works of david foster wallace 1603293914 paperback published in 2019 kindle edition published in 2019 1603

**approaches to teaching the works of david foster wallace alibris** - Dec 27 2021 web buy approaches to teaching the works of david foster wallace by stephen burn editor mary k holland editor online at alibris we have new and used copies available in 2 editions starting at 19 50 **approaches to teaching the works of david foster wallace** - Jan 08 2023 web aug 1 2019 approaches to teaching the works of david

foster wallace stephen j burn editor mary holland contributor 4 00 2 ratings0 reviews want to read kindle 32 30 rate this book david foster wallace s works engage with his literary moment roughly summarized as postmodernism and with the author s historical context approaches to teaching the works of david foster wallace 156 - Aug 03 2022 web approaches to teaching the works of david foster wallace 156 approaches to teaching world literature s by stephen j burn editor mary k holland editor at abebooks co uk isbn 10 1603293914 isbn 13 9781603293914 modern language association 2019 softcover

# **approaches to teaching the works of david foster wallace** - Feb 09 2023 web select search scope currently catalog all catalog articles website more in one search catalog books media more in the stanford libraries collections articles journal

articles other e resources **approaches to teaching the works of david foster**

**wallace** - Jul 02 2022 web approaches to teaching the works of david foster wallace edited by stephen j burn mary k holland publishers modern language association of america print format paperback approaches to teaching the works of david foster wallace 156 - Apr 30 2022 web david foster wallace s works engaged with his literary moment roughly summarized as postmodernism and with the author s historical context from the famous complexity of novels such as infinite jest to the direct critique of american culture in his essays his works have at their core basic themes such as self understanding connecting with approaches to teaching the works of david foster wallace - Mar 10 2023 web approaches to teaching the works of david foster wallace by stephen j burn mary k holland 2019 modern language association of america edition in english approaches to teaching the works of david foster wallace approaches - Sep 04 2022

#### **Windows 8 Backup Software 101.htm**

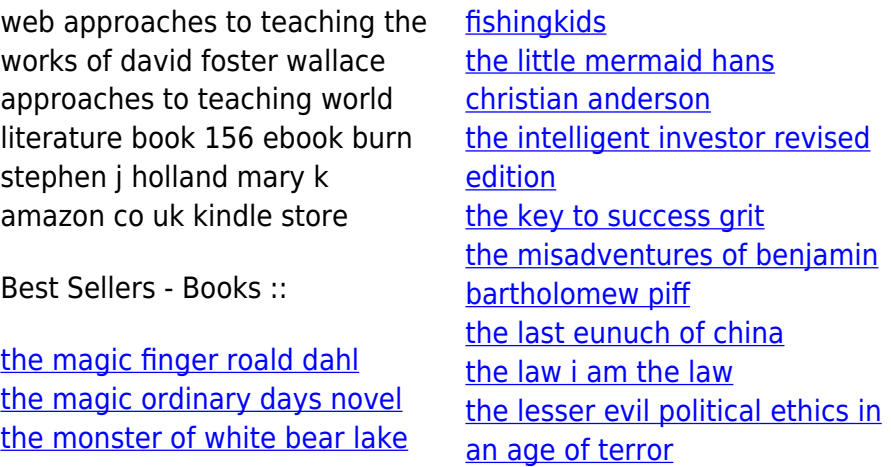